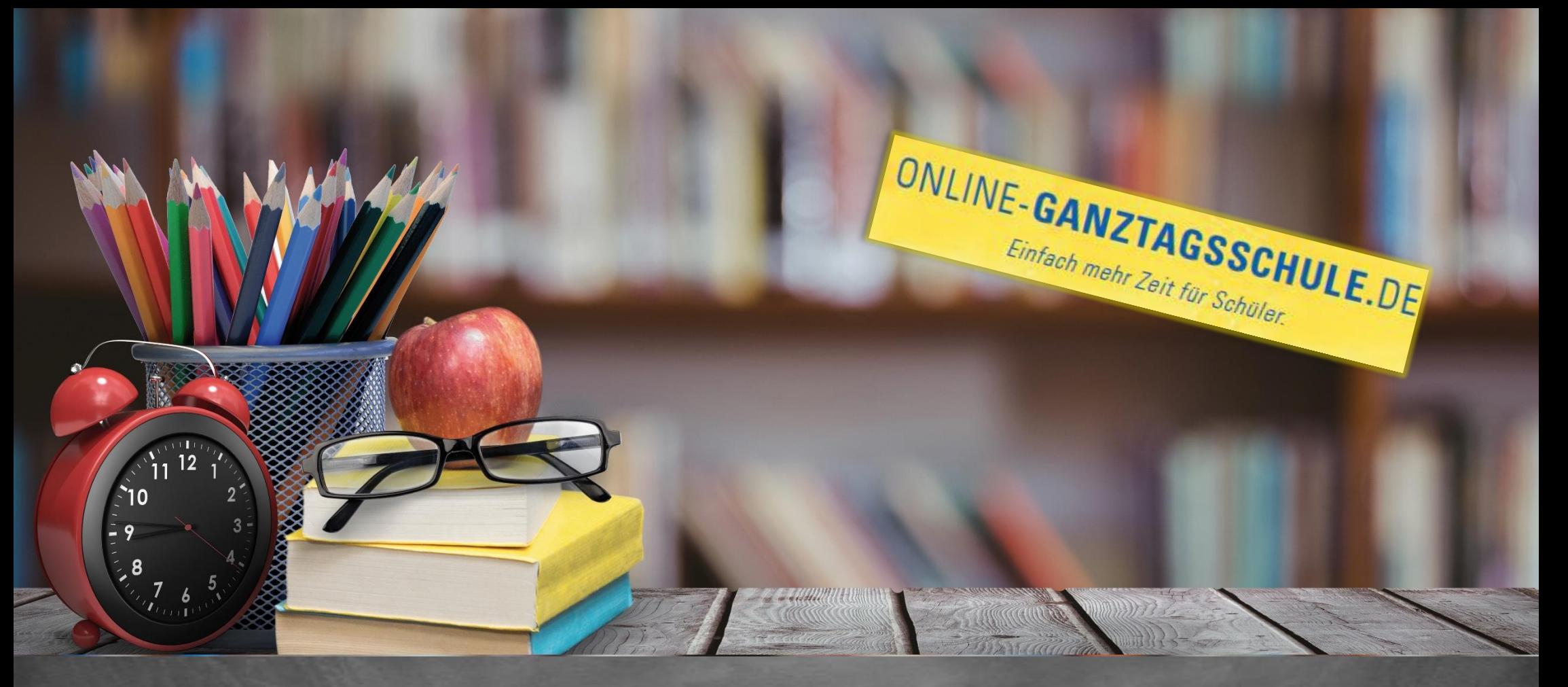

# Informationen zum Update Oktober 2021

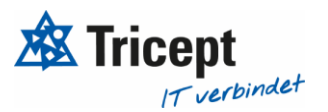

#### **Kundenzufriedenheit liegt uns sehr am Herzen**

weshalb wir bestrebt sind, Ihnen regelmäßig Updates zu bieten.

Unsere Software entwickelt sich stets weiter, um Ihnen neue Funktionen und kleinere Features bereitzustellen.

Ebenfalls ist es wichtig, dass Sie sofort über Änderungen informiert werden, weshalb wir dazu bemüht sind Ihnen durch Updateinformationen Änderungen näher zu bringen.

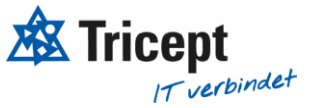

### **Inhaltsverzeichnis**

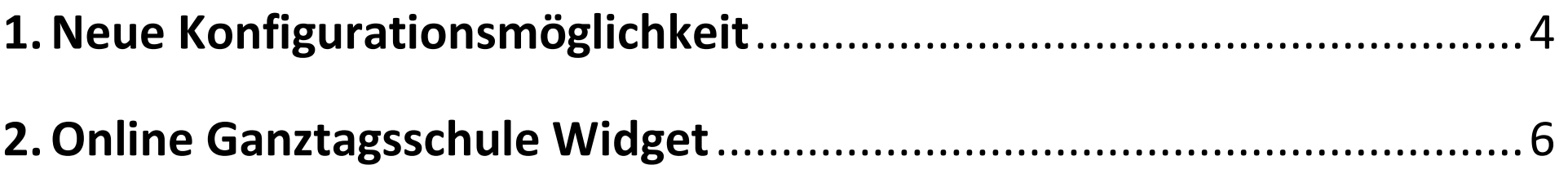

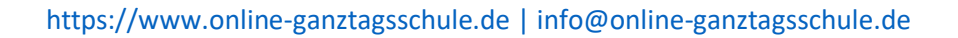

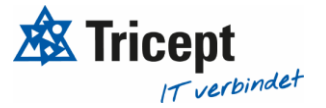

#### <span id="page-3-0"></span>**1. Neue Konfigurationsmöglichkeit**

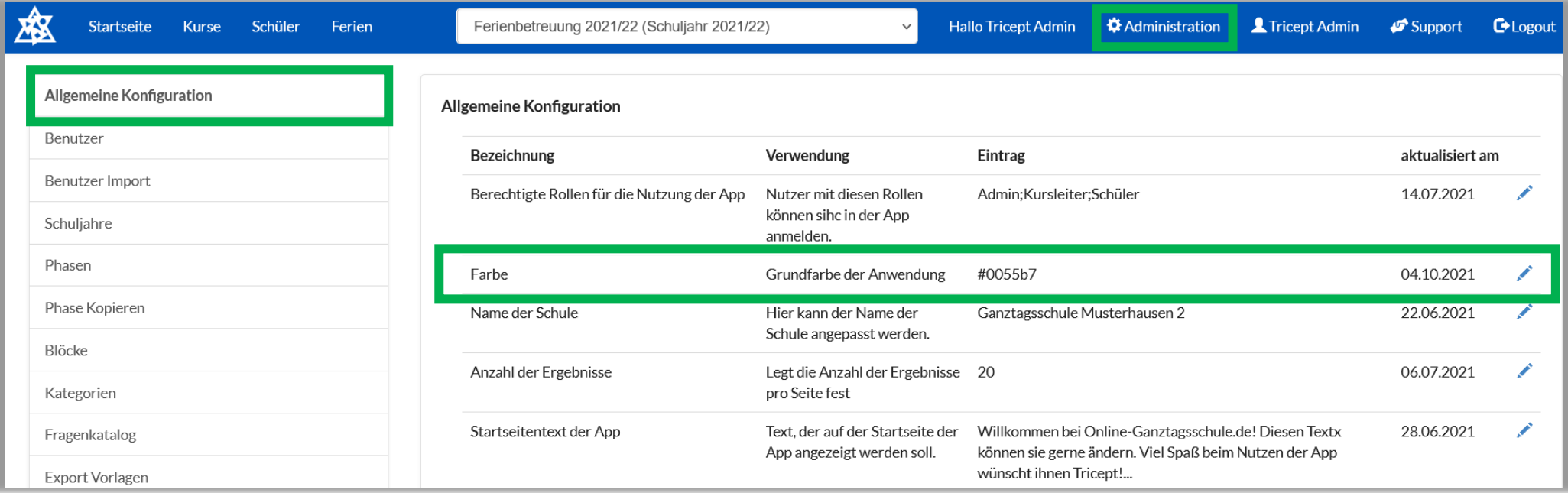

In der Allgemeinen Konfiguration haben Sie nun die Möglichkeit die Farbe Ihrer Online-Ganztagsschule Anwendung anzupassen

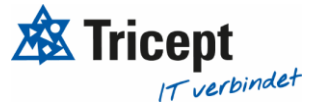

#### **ONLINE-GANZTAGSSCHULE.DE**

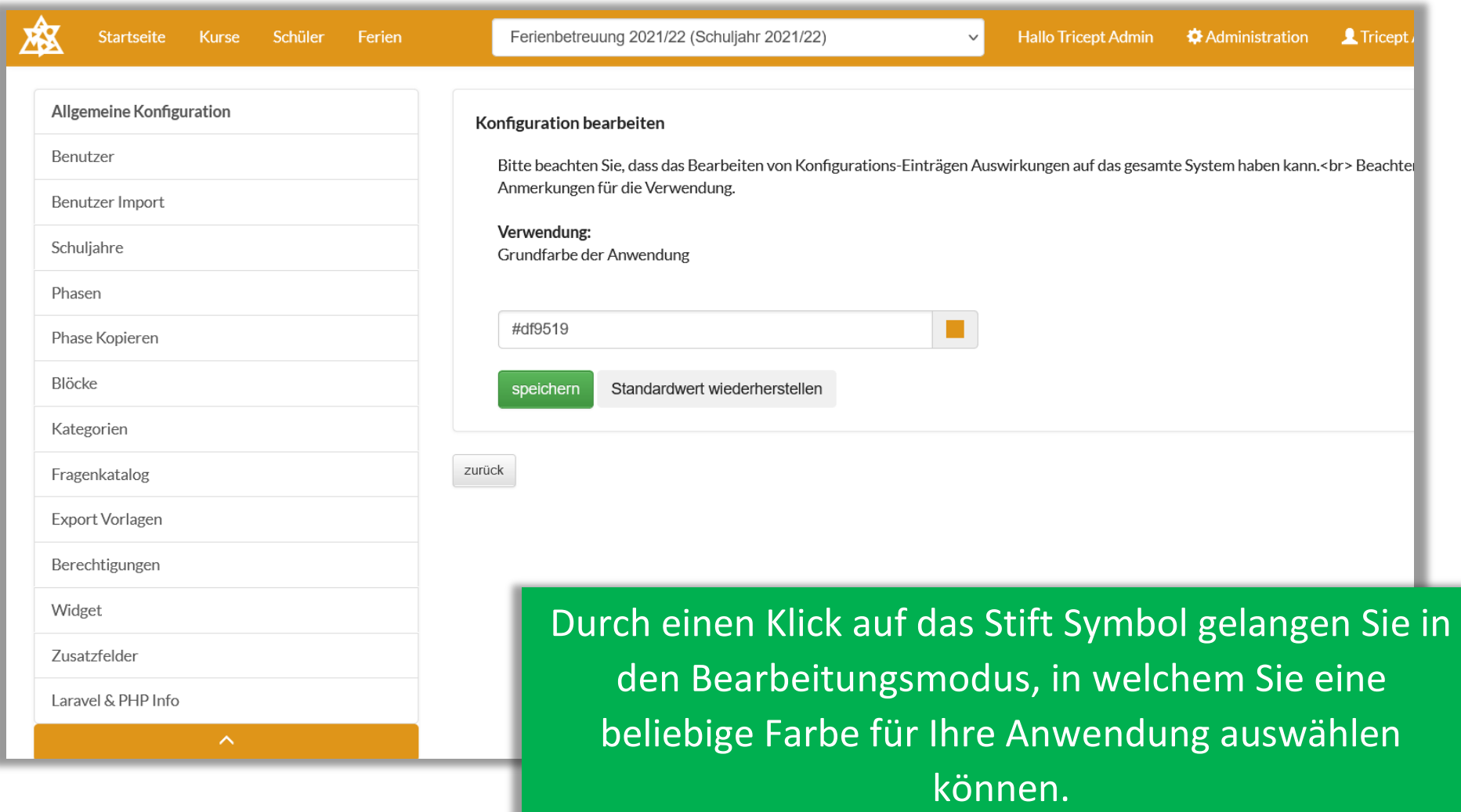

#### **ONLINE-GANZTAGSSCHULE.DE**

#### <span id="page-5-0"></span>**2. Online Ganztagsschule Widget**

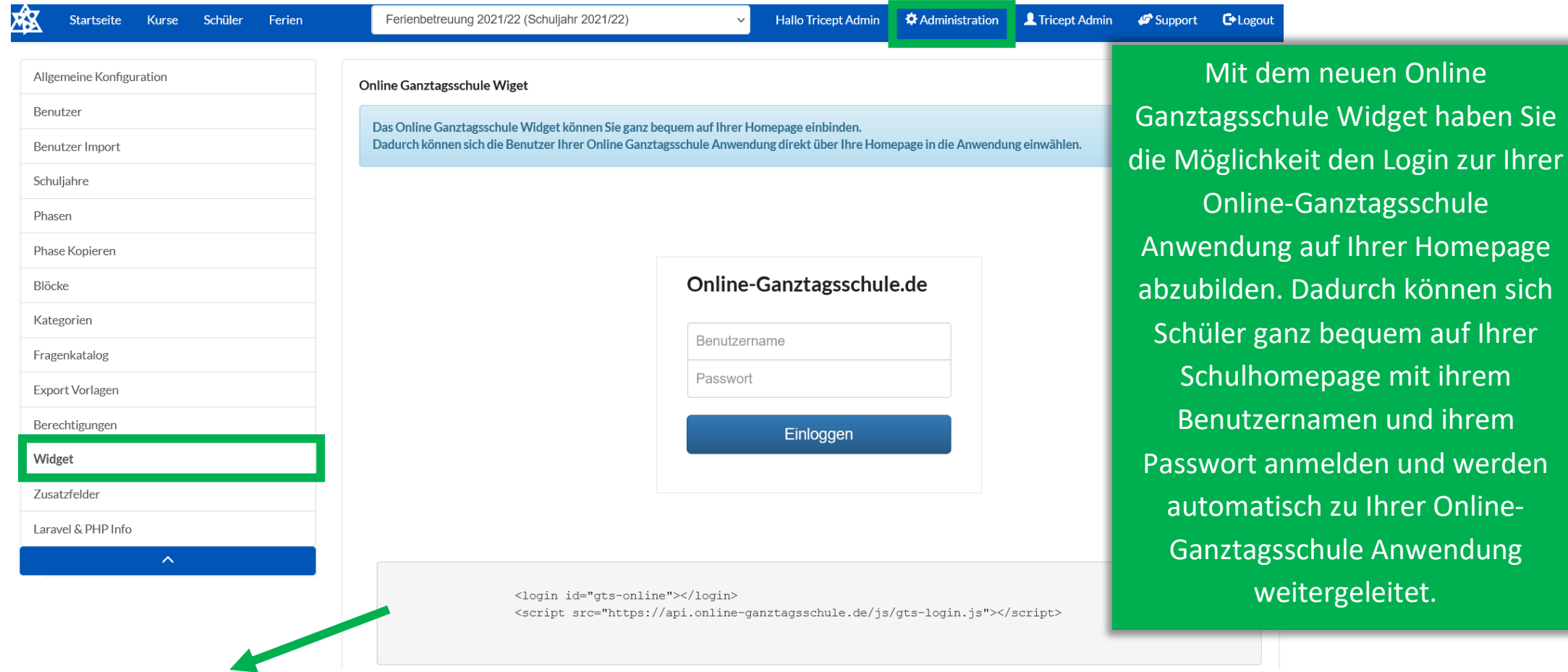

Um das Online Ganztagsschule Widget auf Ihrer Homepage nutzen zu können, müssen Sie den unten stehenden Code auf Ihrer Homepage miteinbinden.

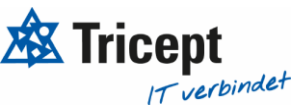

#### **ONLINE-GANZTAGSSCHULE.DE**

## Ihr ONLINE-GANZTAGSSCHULE Team

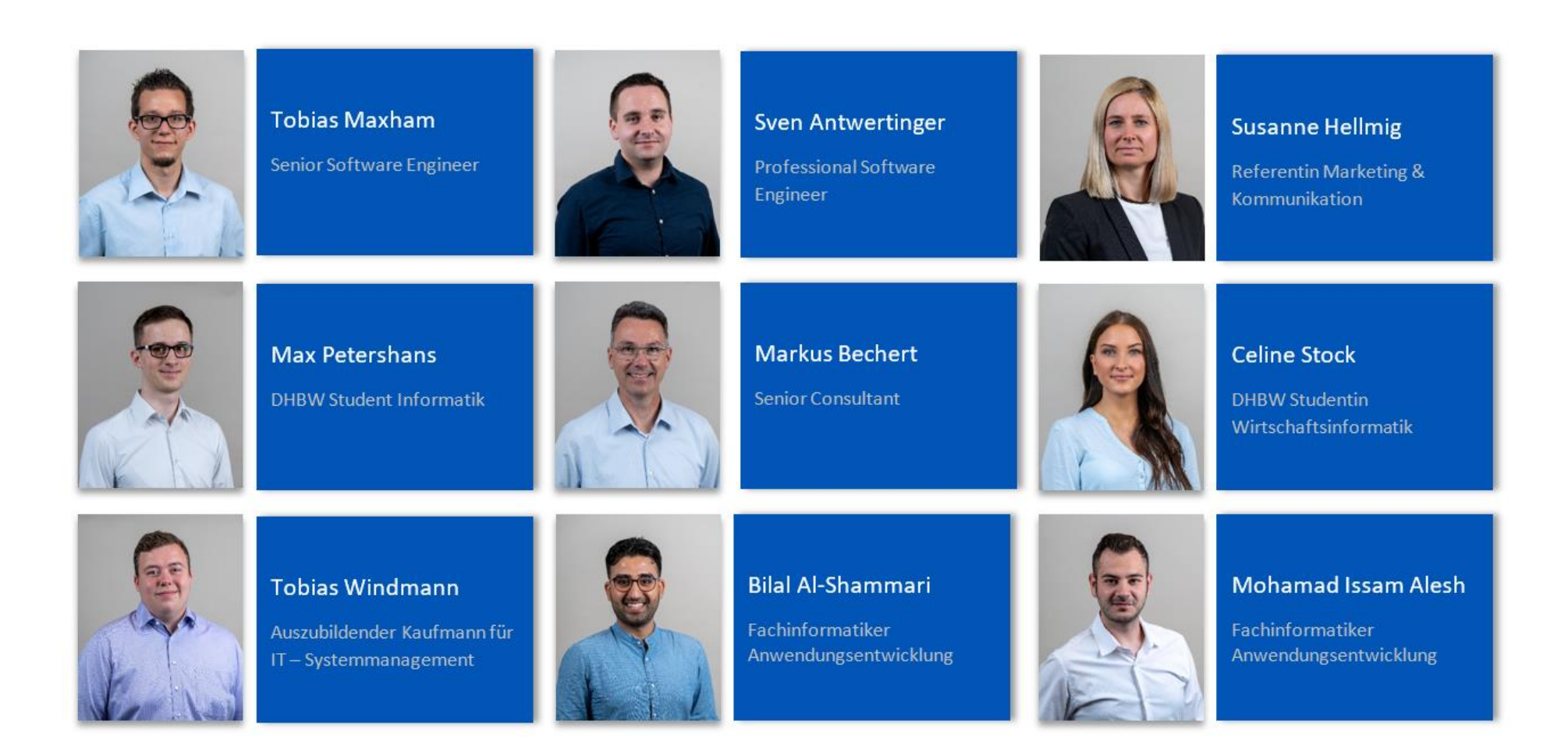

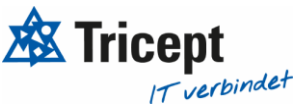